#### Informática I Estructuras - 1ra Parte

Claudio J. Paz

24 de septiembre de 2018

Claudio J. Paz  $1/16$ 

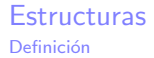

#### **Estructuras** Definición

```
struct punto2D {
  float x;
 float y;
};
```

```
struct punto2D {
  float x;
  float y;
};
```
struct es la palabra clave para indicarle al compilador que se definirá una estructura

```
struct punto2D {
  float x;
  float y;
};
```
- struct es la palabra clave para indicarle al compilador que se definirá una estructura
- punto2D es la etiqueta de la estructura

```
struct punto2D {
  float x;
  float y;
};
```
- struct es la palabra clave para indicarle al compilador que se definirá una estructura
- punto2D es la etiqueta de la estructura
- x e y son los miembros de la estructura. Tiene que definirse su tipo. Pueden haber todos los miembros que se quieran

```
#include <stdio.h>
struct punto2D {
 float x:
 float y;
};
int main (void)
{
  struct punto2D punto1;
  punto1 x = 2;puto1 y = 3;printf ("El punto tiene coordenadas (\%, 1f, \%, 1f) \n\infty, punto1 .x, punto1 .y);
  return 0;
}
```

```
#include <stdio.h>
struct punto2D {
 float x;
 float y;
};
int main (void)
{
  struct punto2D punto1;
  punto1 x = 2;
  puto1 y = 3;printf ("El punto tiene coordenadas (\%, 1f, \%, 1f) \n\mid n", punto1 x, punto1 y);
  return 0;
}
```
El punto tiene coordenadas (2.0, 3.0)

```
#include <stdio.h>
struct punto2D {
 float x;
 float y;
};
int main (void)
{
  struct punto2D punto1 ;
  struct punto2D punto2;
  punto1 x = 2;puto1 y = 3;punto2 = punto1;
  printf ("El punto tiene coordenadas (\%, 1f, \%, 1f) \n\mid n", punto2 x, punto2 y);
  return 0;
}
```

```
# include < stdio .h >
struct punto2D {
 float x;
 float y;
};
int main (void)
{
  struct punto2D punto1 ;
  struct punto2D punto2;
  puto1 x = 2:
  punto1 y = 3;
  punto2 = punto1 ;
  printf ("El punto tiene coordenadas (\%, 1f, \%, 1f) \n\mid n", punto2 x, punto2 y);
  return 0;
}
```
El punto tiene coordenadas (2.0, 3.0)

#### Claudio J. Paz 5 / 16

```
Cla Jaudio J. Paz 5/16
```
#include <stdio.h>

```
struct punto2D {
 float x;
 float y;
};
struct punto3D {
 float x;
 float y;
 float z;
};
int main (void)
{
  struct punto2D punto1;
  struct punto3D punto2 ;
  punto1 x = 2;
  punto1 y = 3;
  punto2 = punto1;
  printf ("El punto tiene coordenadas (\%, 1f, \%, 1f) \n\mid n", punto2 x, punto2 y);
  return 0;
}
```

```
#include <stdio.h>
struct punto2D {
 float x;
 float y;
};
struct punto3D {
 float x;
 float y;
 float z;
};
int main ( void )
{
  struct punto2D punto1 ;
  struct punto3D punto2 ;
  punto1 x = 2;punto1 y = 3;
  punto2 = punto1 ;
  printf ("El punto tiene coordenadas (\%, 1f, \%, 1f) \n\pi, punto2 x, punto2 y);
  return 0;
}
struct-03.c: In function 'main':
struct-03.c:23:10: error: incompatible types when assigning to type 'struct
     punto3D' from type 'struct punto2D'
   punto2 = punto1;
           \ddot{\phantom{1}}
```
#### $Cla$  Jaudio J. Paz  $5/16$

#### $Cla$  J. Paz 6/16

```
# include < stdio .h >
struct punto2D {
 float x:
 float y;
};
struct punto3D {
 float x;
 float y;
};
int main (void)
{
  struct punto2D punto1;
  struct punto3D punto2 ;
  punto1 x = 2;
  punto1 y = 3;punto2 = punto1;
  printf ("El punto tiene coordenadas (\%, 1f, \%, 1f) \n\mid n", punto2 .x, punto2 .y);
  return 0;
}
```

```
#include <stdio.h>
struct punto2D {
 float x;
 float y;
};
struct punto3D {
 float x:
 float y;
};
int main (void)
{
  struct punto2D punto1 ;
  struct punto3D punto2 ;
  punto1 x = 2:
  punto1 y = 3;
  punto2 = punto1 ;
  printf ("El punto tiene coordenadas (\%, 1f, \%, 1f) \n\mid n", punto2 .x, punto2 .y);
  return 0;
}
struct -03. c: In function \{ main\}.
struct-03.c:22:10: error: incompatible types when assigning to type 'struct
     punto3D' from type 'struct punto2D'
   punto2 = punto1;
           \ddot{\phantom{1}}
```
#### $C$ laudio J. Paz 6 / 16

#### Claudio J. Paz 7/16

```
# include < stdio .h >
# include < math .h >
struct punto2D {
 float x;
 float y;
};
int main (void)
{
  float distancia ;
  struct punto2D p1, p2;
  struct punto2D resta ;
  printf ("Ingrese las coordenadas del punto 1: "); scanf (" %f %f", &p1 x, &p1.y);
  printf ("Ingrese las coordenadas del punto 2: "); \text{scanf} ("\frac{Mf}{M}", \frac{k}{2}p2.x, \frac{k}{2}p2.y);
  resta x = p1. x - p2. x;
  resta y = p1. y - p2. y;
  distancia = sqrt(resta.x*resta.x + resta.y*resta.y);printf ("La distancia entre los dos puntos es %f\n", distancia);
  return 0;
}
```

```
# include < stdio .h >
# include < math .h >
struct punto2D {
  float x;
  float y;
};
int main (void)
{
  float distancia ;
   struct punto2D p1, p2;
   struct punto2D resta ;
   printf ("Ingrese las coordenadas del punto 1: "); scanf (" \frac{1}{4} \frac{1}{4} \frac{1}{4} \frac{1}{3}, \frac{1}{4}, \frac{1}{4}, \frac{1}{4}, \frac{1}{4}, \frac{1}{4}, \frac{1}{4}, \frac{1}{4}, \frac{1}{4}, \frac{1}{4}, \frac{1}{4}, \frac{1}{4}, printf ("Ingrese las coordenadas del punto 2: "); \text{scanf} ("\frac{Mf}{M}", \frac{k}{2}p2.x, \frac{k}{2}p2.y);
   resta x = p1. x - p2. x;
   resta y = p1. y - p2. y;
   distancia = sqrt(resta.x+resta.x + resta.y+resta.y);printf ("La distancia entre los dos puntos es %f\n", distancia);
   return 0;
}
   Ingrese las coordenadas del punto 1: 1 0
   Ingrese las coordenadas del punto 2: 0 1
```

```
La distancia entre los dos puntos es 1.414214
```
Claudio J. Paz 8/16

Claudio J. Paz 8/16

Operadores **Asociatividad** Asociatividad

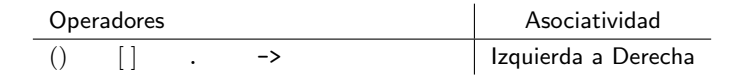

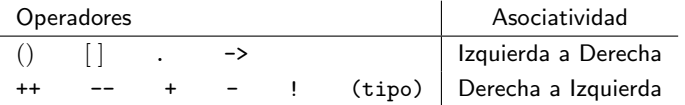

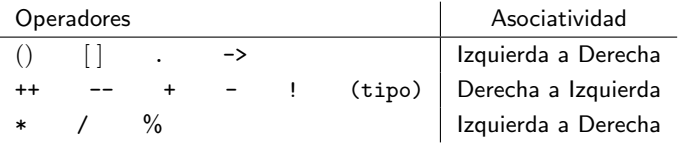

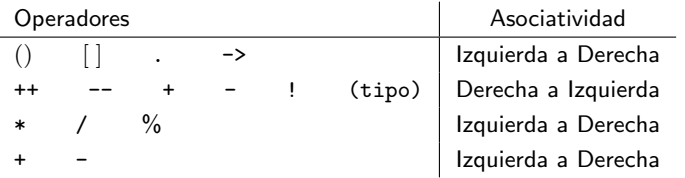

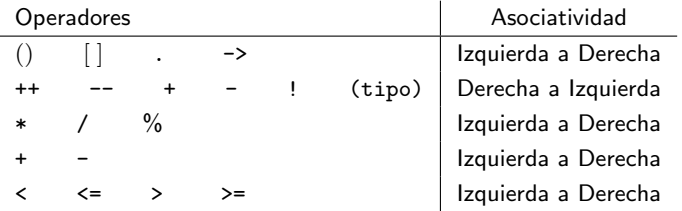

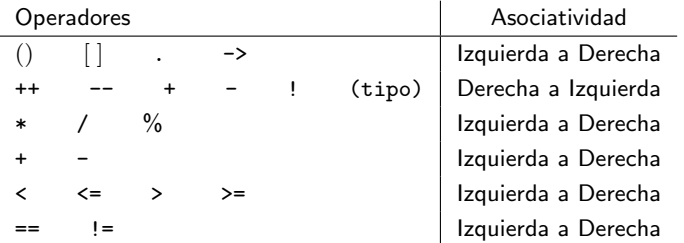

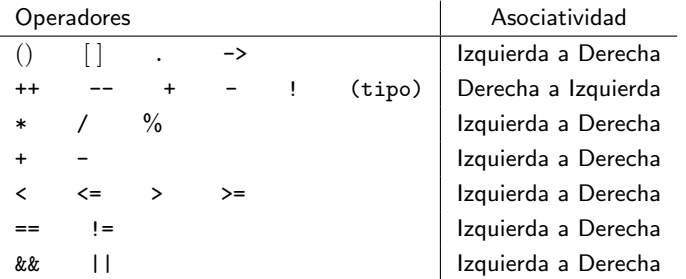

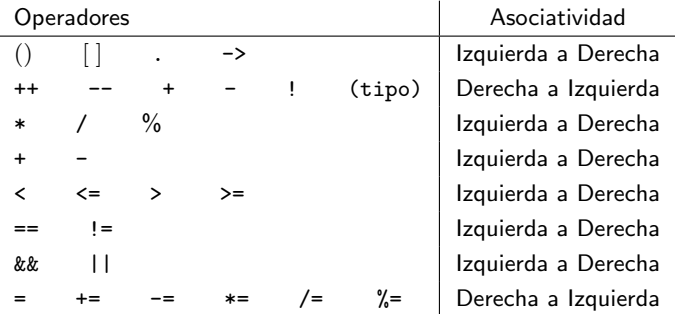

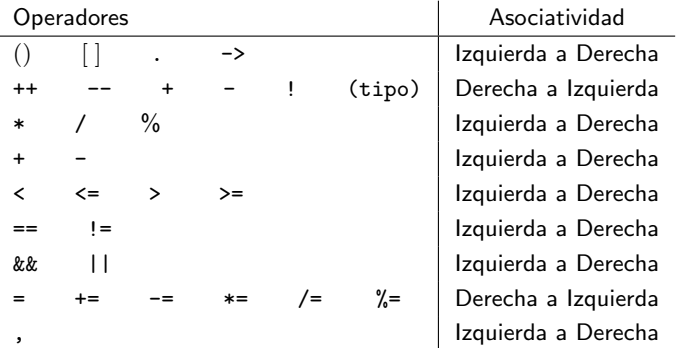

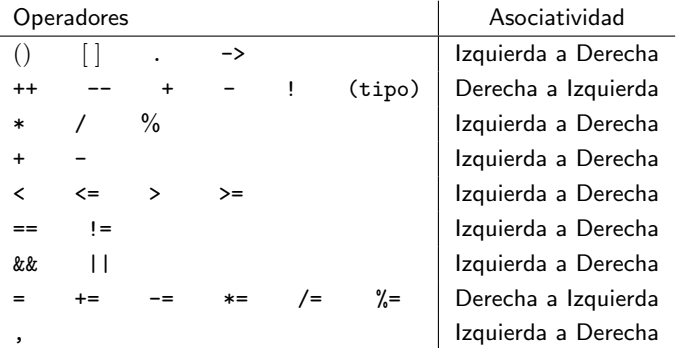

```
# include < stdio .h >
struct alumno {
  char nombre [80];
  char apellido [80];
  unsigned int legajo:
  int notas_info [3];
 int estado_info ;
};
int main ( void )
{
  struct alumno a1;
  int i, j, n;
  printf ("Ingrese datos de alumno 1\n");
  printf ("Legajo: "); scanf ("%d", &a1. legajo);
  print(f("Nonbre: "): scanf("%" | a1. nonbre):printf ("Apellido: "): scanf ("%s", a1. apellido) ;
  printf ("Parcial 1: "); scanf ("\frac{y}{d}", kai notas_info [0]);
  printf ("Parcial 2: "); \text{scanf} ("%d", &a1. notas_info [1]) ;
  printf ("Recuperatorio: "); scanf ("%d", &a1. notas info [2]);
  printf ("Legajo\tApellido\t\tP1\tP2\t R");
  printf (" ----------------------------------------------");
  printf ("\n %5d\t %-10.10s\t\t %2d\t %2d\t %2d\n", a1. legajo, a1. apellido,
                                                    a1. notas_info [0] , a1. notas_info
                                                          [1], a1. notas info [2]) ;
  return 0;
```
}

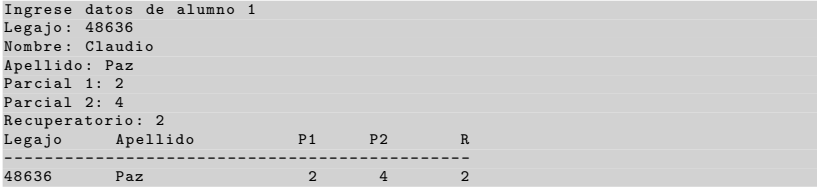

Alias con typedef

typedef unsigned int uint ;

typedef es la palabra clave para indicarle al compilador que se generará un alias

typedef unsigned int uint ;

```
typedef unsigned int uint ;
```
- typedef es la palabra clave para indicarle al compilador que se generará un alias
- En el ejemplo se hace que el alias uint signifique unsigned int. A partir de ese momento se pueden usar indistintamente.

typedef unsigned int uint ;

- typedef es la palabra clave para indicarle al compilador que se generará un alias
- En el ejemplo se hace que el alias uint signifique unsigned int. A partir de ese momento se pueden usar indistintamente.
- Se pueden hacer alias con cualquier tipo, con el objetivo de escribir código más compacto y legible.

#### Alias con typedef

```
#include <stdio.h>
typedef unsigned int uint ;
typedef long long int llint ;
typedef unsigned char byte ;
int main (void)
{
  uint a;
  lint b;
  llint c;
  byte b1;
  /* código */return 0;
}
```

```
# include < stdio .h >
struct punto2D {
 float x;
 float y;
};
typedef struct punto2D Punto2D ;
int main ( void )
{
  Punto2D p1;
  p1.x = 2;p1. y = 3;
  printf ("El punto tiene coordenadas (\%, 2f, \%, 2f) \n\pi", p1.x, p1.y);
  return 0;
}
El punto tiene coordenadas (2.00 ,3.00)
```

```
# include < stdio .h >
typedef struct punto2D {
  float x;
  float y;
} Punto2D ;
int main ( void )
{
  Punto2D p1;
  p1.x = 2;p1. y = 3;
  printf ("El punto tiene coordenadas (\%, 2f, \%, 2f) \n\pi", p1.x, p1.y);
  return 0;
}
El punto tiene coordenadas (2.00 ,3.00)
```
#### Claudio J. Paz 14 / 16

```
# include < stdio .h >
typedef struct {
 float x;
  float y;
} Punto2D ;
int main ( void )
{
  Punto2D p1;
  p1.x = 2;p1. y = 3;printf ("El punto tiene coordenadas (\%, 2f, \%, 2f) \n\pi", p1.x, p1.y);
  return 0;
}
El punto tiene coordenadas (2.00 ,3.00)
```
#### $Cla$  and  $J$ . Paz  $15 / 16$

#### **Consultas**

claudiojpaz@gmail.com

Horario de Consulta: Martes 18:00-19:00hs Of.5 Ed.Salcedo